Adobe Photoshop 2022 (Version 23.0.2) Free Download [Win/Mac] [Updated-2022]

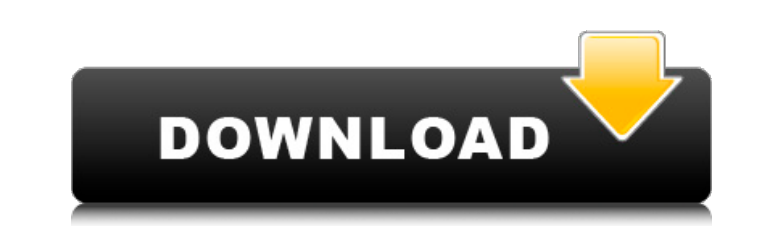

## **Adobe Photoshop 2022 (Version 23.0.2) Crack + [Win/Mac] 2022 [New]**

Paint Shop Pro Paint Shop Pro is not an editing program like Photoshop or Illustrator, but it is useful for working with photos and logos, because it has a great photo-manipulation capability. Paint Shop Pro supports layer Effects filters, it still has a large selection of useful photo-editing tools. To create layers, place images in cells. To group together similar images, hold down the ALT key while you click each image; it creates a new c you click the image, and it creates a new cell with its own bitmap as a layer. You can easily copy or move a bitmap layer by dragging it, just as you can with regular layers. You can choose between working with images in t

# **Adobe Photoshop 2022 (Version 23.0.2) Crack+ With Registration Code [Updated-2022]**

You can use it for free on up to 4 computers at once, but you will be limited to 5GB of storage space. It costs \$99 USD to upgrade to the Creative Cloud subscription. Let's see exactly what you can do in Photoshop Elements following: PNG, JPEG, PSD and TIFF images. The only file types that you can't open in Photoshop Elements are EXR and RAW You have to work within the program's size limitations. Your saved image files are limited to 5GB. Un This allows you to edit your files larger than 5GB and it even allows you to use multiple layers. Image editing and manipulation Find & Replace: The 'Replace' option in Photoshop Elements can be used to easily remove objec objects from images by selecting the object you want to delete. Batch Processing: If you want to work with a large number of images, you can use a 'Batch Processing' feature in Photoshop Elements to automatically process m to automatically process multiple files at once. Adjustment Layers: This is a key feature in Photoshop. You can use Adjustment Layers to make simple adjustments to an image. You can also add layer masks to control which pa to an image. You can also add layer masks to control which parts of an image are affected by a mask. Levels: This controls the brightness of a picture. You can use the brightness of a picture. You can use the brightness of shadows. Auto-Levels: You can quickly and 388ed7b0c7

### **Adobe Photoshop 2022 (Version 23.0.2) PC/Windows**

On this page you can check out our wiki pages! If there is a page you'd like to add please add a new one or edit the wiki page yourself. Please note that all of these pages are being worked on by users with a wide variety please contact a member of the team. We don't expect all content to be perfect, but we do strive to make sure that the wiki is as helpful and user-friendly as possible.If any pages could be improved, feel free to add it to them have said privately for a long time now: we are not winning the war in Afghanistan. So far this year, the Obama Administration has lost at least five U.S. soldiers, three of them to IED attacks, one to a sniper attack lost somewhere between 7,000 and 10,000 soldiers since the war began in 2001. The Taliban and al-Qaeda have lost 1,700 troops, according to the Joint Chiefs of Staff, and the U.S. has lost more than 30,000. "[T]he Taliban Mike Mullen, the Chairman of the Joint Chiefs of Staff, told reporters last week. We were going to bring Osama bin Laden to justice, but we missed the opportunity when we should have most probably dealt with him. That was Administration went to war with fewer than 10,000 troops on one front, which is now being occupied by tens of thousands of Americans and backed up by a set of Afghan security forces that are also being trained by U.S. sold Administration, and now that most Americans realize that the war is a long term losing proposition for

#### **What's New in the Adobe Photoshop 2022 (Version 23.0.2)?**

Q: How to get ID field value in for loop? I am trying to get id value to save in db. I am calling a function with multiple ids in it. Below is the code in the for loop. \$home = \$this->User\_model->getUserAssets(\$user\_id); f \$asset=array('user id'=>\$uid,'filename'=>\$asset name,'asset type'=>\$asset type,'filepath'=>\$file path,'v'=>\$v,'moreinfo'=>\$moreinfo,'cleardata'=>\$cleardata,'asset note'=>\$users[1]); \$this->db->insert('user assets',\$asset); through the \$uid. A: What you can do is load the \$user id to the \$asset array before insertion. You can do this by doing - \$home = \$this->User\_model->getUserAssets(\$user\_id); \$asset=array(); foreach(\$home as \$uid) { \$asset array('user\_id'=>\$uid,'filename'=>\$asset\_name,'asset\_type'=>\$asset\_type,'filepath'=>\$file\_path,'v'=>\$v,'moreinfo'=>\$moreinfo,'cleardata'=>\$cleardata,'asset\_note,'created,'created\_by'=>\$users[1]); \$this->db->insert('user\_as

## **System Requirements For Adobe Photoshop 2022 (Version 23.0.2):**

OS: Windows XP (all Service Packs), Vista, Windows 7 (all Service Packs) or Windows 8/8.1 Processor: Intel Pentium 4, 2 GHz or faster. Pentium III, 800 MHz Memory: 1 GB RAM Graphics: 256 MB DirectX 9.0c compatible video ca card (any), speakers Input: Microsoft Mouse and Standard Keyboard Other Requirements: DirectX

#### Related links:

<https://www.voyavel.it/adobe-photoshop-cc-2014-install-crack-free/> [https://www.29chat.com/upload/files/2022/07/byVtgRCctcCk4kLQIjLM\\_05\\_6bec94f4986bd792d8b393184944b74a\\_file.pdf](https://www.29chat.com/upload/files/2022/07/byVtgRCctcCk4kLQIjLM_05_6bec94f4986bd792d8b393184944b74a_file.pdf) <https://sprachennetz.org/advert/adobe-photoshop-2022-version-23-1-full-license-activator-free-download-latest-2022/> <https://rwix.ru/photoshop-express-crack-patch.html> <https://www.goleisureholidays.com/wp-content/uploads/2022/07/karlfurn.pdf> [https://mandarinrecruitment.com/system/files/webform/adobe-photoshop-cc-2019-version-20\\_3.pdf](https://mandarinrecruitment.com/system/files/webform/adobe-photoshop-cc-2019-version-20_3.pdf) [https://www.town.hull.ma.us/sites/g/files/vyhlif3286/f/uploads/hull\\_parking\\_regulations\\_notice\\_for\\_2021.pdf](https://www.town.hull.ma.us/sites/g/files/vyhlif3286/f/uploads/hull_parking_regulations_notice_for_2021.pdf) <http://micg-adventist.org/2022/07/05/photoshop-2021-version-22-5-key-generator-license-code-keygen-free-download-2022-new/> <https://theangelicconnections.com/photoshop-cc-hack-patch-mac-win/> <https://www.cakeresume.com/portfolios/photoshop-2021-version-22-3-serial-number-and-pr> <https://thehomeofheroes.org/adobe-photoshop-2022-serial-key-mac-win-updated-2022/> <https://buycoffeemugs.com/adobe-photoshop-cc-2019-free-registration-code-free-3264bit-2022-new/> <https://maedchenflohmarkt-ilmenau.de/adobe-photoshop-express-activation-free-download-win-mac/> [https://katrinsteck.de/wp-content/uploads/Photoshop\\_CC\\_2015\\_version\\_16.pdf](https://katrinsteck.de/wp-content/uploads/Photoshop_CC_2015_version_16.pdf) <https://www.conductix.cz/sites/default/files/webform/ziqVjtBhCn.pdf> [http://deepcarepm.com/wp-content/uploads/2022/07/Adobe\\_Photoshop\\_CC\\_2015\\_Version\\_16.pdf](http://deepcarepm.com/wp-content/uploads/2022/07/Adobe_Photoshop_CC_2015_Version_16.pdf) <https://agendaprime.com/wp-content/uploads/2022/07/leijan.pdf> [https://vietnamnuoctoi.com/upload/files/2022/07/rpV4Ns8dZ4WVzSLZCpvA\\_05\\_52b30feb4d0bb479039b8eb33251040d\\_file.pdf](https://vietnamnuoctoi.com/upload/files/2022/07/rpV4Ns8dZ4WVzSLZCpvA_05_52b30feb4d0bb479039b8eb33251040d_file.pdf) <https://www.fdaengineers.com/system/files/webform/resumes/Photoshop-CC-2015-version-18.pdf> [https://www.myshareshow.com/upload/files/2022/07/AtswFI58E4iTEoSVMRZU\\_05\\_83bcdb83b54de052aaacc52574eaf89f\\_file.pdf](https://www.myshareshow.com/upload/files/2022/07/AtswFI58E4iTEoSVMRZU_05_83bcdb83b54de052aaacc52574eaf89f_file.pdf) <http://www.rosesebastian.com/?p=24974> <https://fairosport.com/photoshop-2022-version-23-1-1-keygen-free-download-for-windows-2022-latest/> <http://3.16.76.74/advert/adobe-photoshop-cs4-crack-with-serial-number-license-key-free-download/> <https://tenutpecildefivefi.wixsite.com/neulopakpitch/post/photoshop-2020-crack-patch-latest-2022> [https://eneohii.com/wp-content/uploads/2022/07/Adobe\\_Photoshop\\_2021\\_Version\\_2241.pdf](https://eneohii.com/wp-content/uploads/2022/07/Adobe_Photoshop_2021_Version_2241.pdf) <https://darblo.com/adobe-photoshop-2021-version-22-3-1-serial-key-with-keygen-pc-windows-latest/> [https://socialpirate.org/upload/files/2022/07/kI38rotTcvTtkFZQxRI5\\_05\\_0da0d3fc9d6345d7c512d604ac2ab0e7\\_file.pdf](https://socialpirate.org/upload/files/2022/07/kI38rotTcvTtkFZQxRI5_05_0da0d3fc9d6345d7c512d604ac2ab0e7_file.pdf) [https://cartadamacero.it/wp-content/uploads/2022/07/Photoshop\\_2021\\_Version\\_2243.pdf](https://cartadamacero.it/wp-content/uploads/2022/07/Photoshop_2021_Version_2243.pdf) <https://kjvreadersbible.com/adobe-photoshop-2021-version-22-0-0-keygen-crack-serial-key-win-mac/> <http://www.hva-concept.com/adobe-photoshop-cc-2018-version-19-install-crack-with-full-keygen-free-for-windows-latest-2022/>